# Package 'ClustVarLV'

January 20, 2025

Title Clustering of Variables Around Latent Variables

Version 2.1.1

Author Evelyne Vigneau [aut, cre], Mingkun Chen [ctb], Veronique Cariou [aut]

Maintainer Evelyne Vigneau <evelyne.vigneau@oniris-nantes.fr>

Description Functions for the clustering of variables around Latent Variables, for 2-way or 3 way data. Each cluster of variables, which may be defined as a local or directional cluster, is associated with a latent variable. External variables measured on the same observations or/and additional information on the variables can be taken into account. A ``noise'' cluster or sparse latent variables can also be defined.

**Depends**  $R (= 4.1.0)$ 

License GPL-3

Encoding UTF-8

LazyData TRUE

Imports Rcpp, doParallel, foreach, parallel, iterators, plyr

LinkingTo Rcpp, RcppEigen

Suggests knitr, rmarkdown

VignetteBuilder knitr

RoxygenNote 7.2.0

NeedsCompilation yes

Repository CRAN

Date/Publication 2022-05-28 15:20:01 UTC

# **Contents**

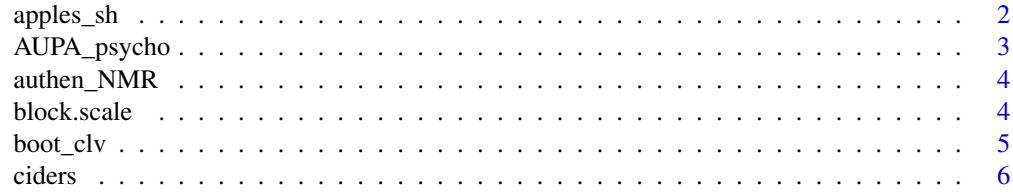

<span id="page-1-0"></span>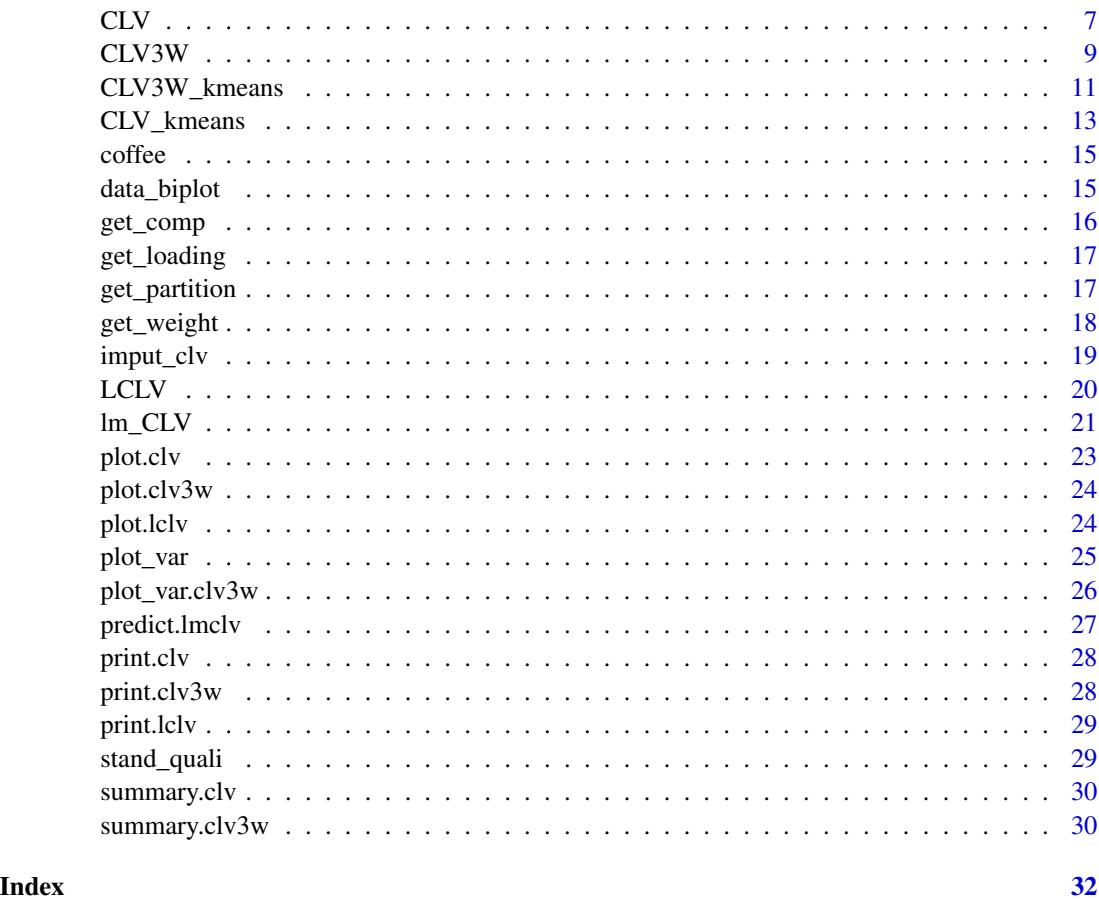

apples\_sh *apples from southern hemisphere data set*

# Description

Sensory characterization and consumers preference for 12 varieties of apples.

# Usage

data(apples\_sh)

# Format

A data frame with 12 observations and 2 blocks of variables.

senso 43 sensory attributes

pref hedonic scores given by a panel of 60 consumers

# <span id="page-2-0"></span>AUPA\_psycho 3

#### References

Daillant-Spinnler, B, MacFie, H.J.H, Beyts, P.K., Hedderley, D. (1996). Relationships between perceived sensory properties and major preference directions of 12 varieties of apples from the southern hemisphere. Food Quality and Preference, 7(2), 113-126.

#### Examples

```
data(apples_sh)
names(apples_sh)
apples_sh$senso
apples_sh$pref
```
AUPA\_psycho *Psychological eating behavior data set*

#### Description

The psychological behaviour items in this dataset is a part of French Research Project (AUPALE-SENS, 2010-2013) dealing with food behaviour and nutritional status of elderly people. There are 31 psychological items organised into five blocks, each aiming to describe a given behavioural characteristic: emotional eating  $(E)$  with six items, external eating  $(X)$  with five items, restricted eating (R) with five items, pleasure for food (P) with five items, and self esteem (S) with ten items. Detailed description and analysis of the emotional, external and restricted eating items for this study are available in Bailly, Maitre, Amand, Herve, and Alaphilippe (2012). 559 subjects were considered.

#### Usage

```
data(AUPA_psycho)
```
#### Format

A data frame with 559 observations, (row names from 1 to 559) and 31 items. The name of the items refers to the corresponding block (E, X, R, P, S).

# References

Bailly N, Maitre I, Amand M, Herve C, Alaphilippe D (2012). The Dutch Eating Behaviour Questionnaire(DEBQ). Assessment of eating behaviour in an aging French population. Appetite, 59(853- 858).

#### Examples

X = data(AUPA\_psycho)

<span id="page-3-0"></span>

Discrimination between authentic and adulterated juices using 1H NMR spectroscopy. 150 samples were prepared by varying the percentage of co-fruit mixed with the fruit juice of interest. The two first characters in the row names represent this percentage. Authentic juice names begin with "00". Samples prepared with the co-fruit alone are identified by "99" (rather than 100).

#### Usage

data(authen\_NMR)

#### Format

150 observations and 2 blocks of variables.

authen\_NMR\$Xz1 spectral range from 6 to 9 ppm (300 variables)

authen\_NMR\$Xz2 spectral range from 0.5 to 2.3 ppm (180 variables)

#### References

Vigneau E, Thomas F (2012). Model calibration and feature selection for orange juice authentication by 1H NMR spectroscopy.Chemometrics and Intelligent Laboratory Systems, 117, 22:30.

#### Examples

```
data(authen_NMR)
xlab=as.numeric(colnames(authen_NMR$Xz2))
plot(xlab, authen_NMR$Xz2[1,], type="l", xlab="ppm",ylab="", ylim=c(14.8,15.8),
xlim=rev(range(xlab)))
for (i in (1:nrow(authen_NMR$Xz2))) lines(xlab,authen_NMR$Xz2[i,])
```
block.scale *Scaling of a three-way array*

#### Description

Centering and scaling of a three-way array

#### Usage

block.scale(X, xcenter = TRUE, xscale =  $\theta$ )

#### <span id="page-4-0"></span>boot\_clv 5

#### Arguments

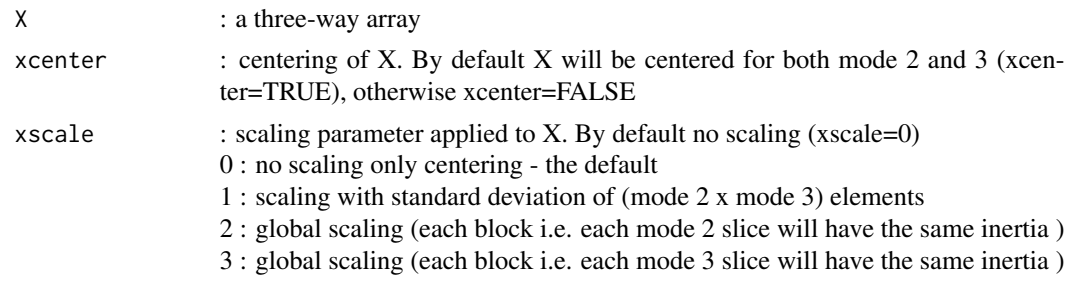

#### Value

Xscaled : the scaled three-way array

boot\_clv *Boostrapping for assessing the stability of a CLV result*

# Description

Bootstrapping on the individuals (in row) or the variables (in column) is performed. Choose the "row" option (the default), if the variables are measured on a random sample of individuals, Choose the "column" option, if the variables are taken from a population of variables. The first case is the more usual, but the second may occur, e.g. when variables are consumers assessing specific products. Each boostrapped data matrix is submitted to CLV in order to get partitions from 1 to nmax clusters. For each number of clusters, K, the Rand Index, the adjusted Rand Index, as well as the cohesion and the isolation of the clusters of the observed partition and the bootstrapped partitions are computed. These criteria are used for assessing the stability of the solution into K clusters. Parallel computing is performed for time saving.

#### Usage

```
boot_clv(object, case = "row", B = 100, nmax = NULL)
```
#### Arguments

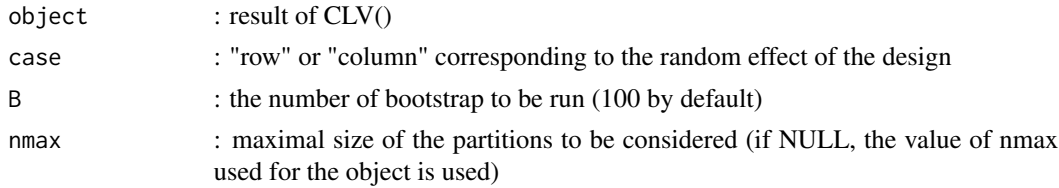

#### Value

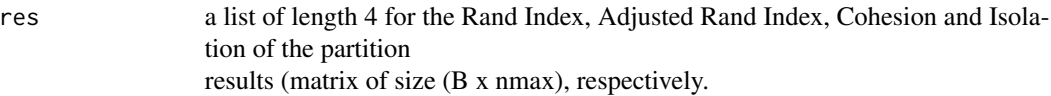

#### See Also

CLV

ciders *ciders data*

# Description

Case study pertaining to Quantitative Descriptive Analysis (QDA) applied to ten varieties of cider. The sensory panel consists of seven trained assessors who were asked to rate ten varieties of cider using a list of ten sensory attributes.

# Usage

data(ciders)

#### Format

An object of class "array" with 10 ciders (mode 1), 10 sensory attributes (mode 2) and 7 assessors (mode 3):

ciders 1 to 10

sensory attributes sweet, acid, bitter, astringency, odor strength, pungent, alcohol, perfume, intensity, and fruity

Panel Judge.1 to Judge.7

#### References

Ledauphin, S., Hanafi, M., & Qannari, E. M. (2006). Assessment of the agreement among the subjects in fixed vocabulary profiling. Food quality and preference, 17(3-4), 277-280.

# Examples

```
data(ciders)
str(ciders)
```
<span id="page-5-0"></span>**6** ciders **contract to the contract of the contract of the contract of the contract of the contract of the contract of the contract of the contract of the contract of the contract of the contract of the contract of the co** 

<span id="page-6-0"></span>Hierarchical Cluster Analysis of a set of variables with consolidation. Directional or local groups may be defined. Each group of variables is associated with a latent component. Moreover, the latent component may be constrained using external information collected on the observations or on the variables.

# Usage

```
CLV(
 X,
 Xu = NULL,Xr = NULL,method = NULL,
 sX = TRUE,sXr = FALSE,
  sXu = FALSE,nmax = 20,
 maxiter = 20,
 graph = TRUE
```
# Arguments

)

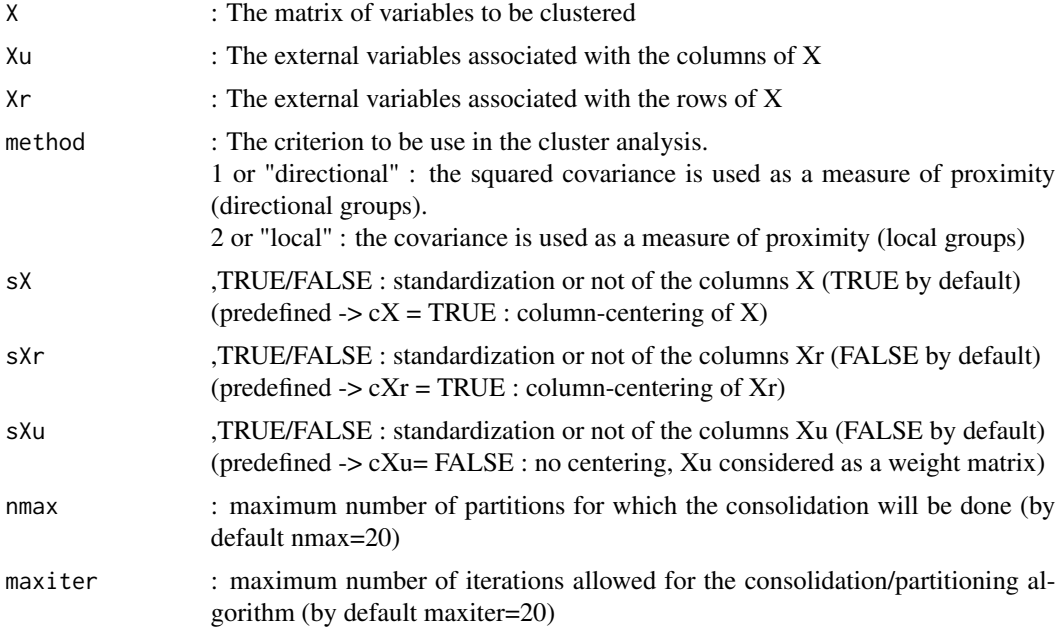

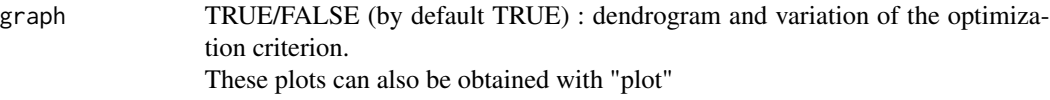

# Details

If external variables are used, define either Xr or Xu, but not both. Use the LCLV function when Xr and Xu are simultaneously provided.

#### Value

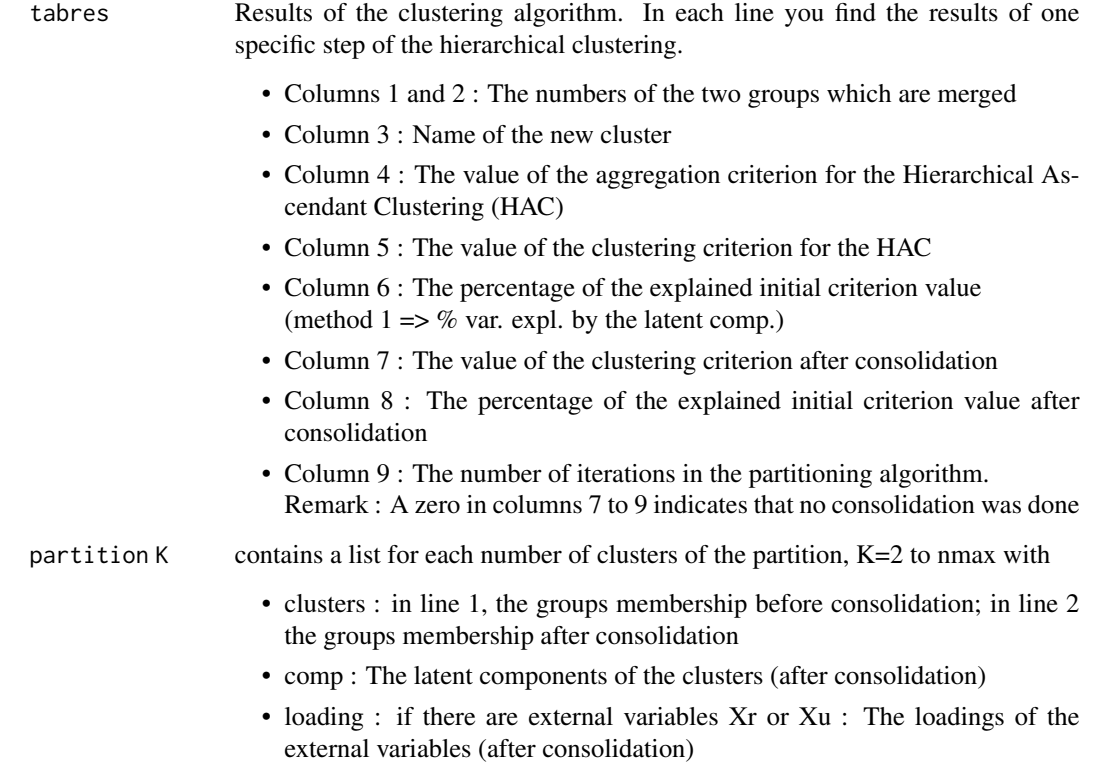

#### References

Vigneau E., Qannari E.M. (2003). Clustering of variables around latents components. Comm. Stat, 32(4), 1131-1150.

Vigneau E., Chen M., Qannari E.M. (2015). ClustVarLV: An R Package for the clustering of Variables around Latent Variables. The R Journal, 7(2), 134-148

# See Also

CLV\_kmeans, LCLV

#### <span id="page-8-0"></span> $CLV3W$  9

# Examples

```
data(apples_sh)
#directional groups
resclvX \leq CLV(X = apples_sh$senso, method = "directional", sX = TRUE)
plot(resclvX,type="dendrogram")
plot(resclvX,type="delta")
#local groups with external variables Xr
resclvYX <- CLV(X = apples_sh$pref, Xr = apples_sh$senso, method = "local", sX = FALSE, sXr = TRUE)
```
CLV3W *Hierarchical clustering of variables (associated with mode 2 threeway array) with consolidation*

#### Description

Hierarchical Cluster Analysis of a set of variables (mode 2) given a three-way array with a further consolidation step. Each group of variables is associated with a one-rank PARAFAC model (comp x loading x weight). Moreover, a Non Negativity (NN) constraint may be added to the model, so that the loading coefficients have positive values. Return an object of class clv3w.

#### Usage

CLV3W(X,mode.scale=0,NN=FALSE,moddendoinertie=TRUE,gmax=20,graph=TRUE,cp.rand=10)

#### Arguments

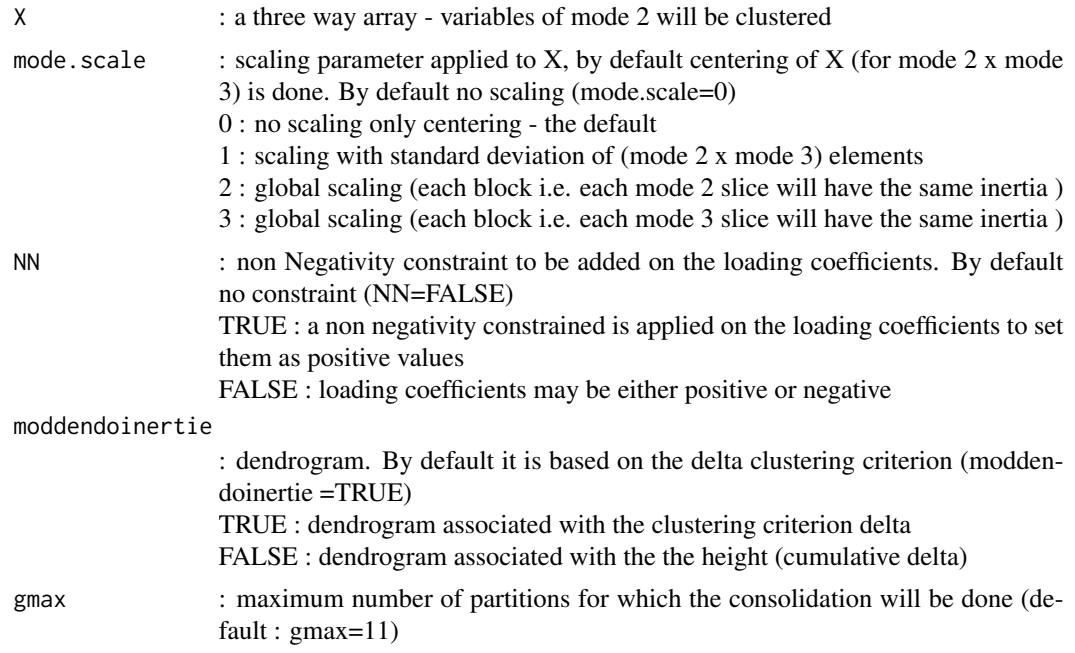

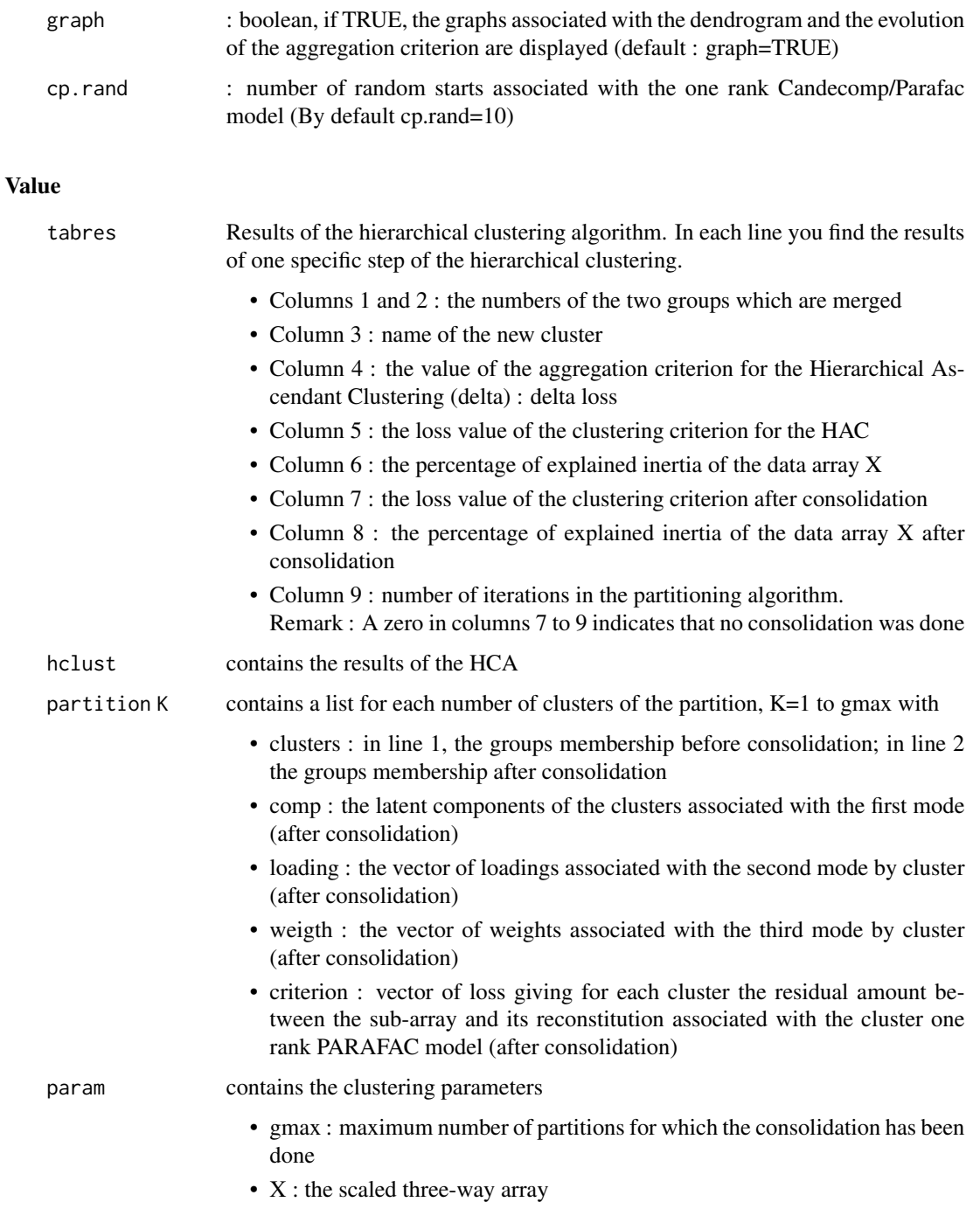

call : call of the method

# Author(s)

Veronique Cariou, <veronique.cariou@oniris-nantes.fr>

#### <span id="page-10-0"></span>CLV3W\_kmeans 11

#### References

Wilderjans, T. F., & Cariou, V. (2016). CLV3W: A clustering around latent variables approach to detect panel disagreement in three-way conventional sensory profiling data. Food quality and preference, 47, 45-53.

Cariou, V., & Wilderjans, T. F. (2018). Consumer segmentation in multi-attribute product evaluation by means of non-negatively constrained CLV3W. Food Quality and Preference, 67, 18-26.

#### See Also

CLV3W kmeans, get comp, get loading, get partition, plot, plot var.clv3w,

#### Examples

```
data(ciders)
## Cluster Analysis of cider sensory descriptors with block scaling
## to set the assessors to the same footing
res.cider<-CLV3W(ciders,mode.scale=3,NN=FALSE,moddendoinertie=FALSE,gmax=20,graph=FALSE,cp.rand=5)
plot(res.cider,type="delta")
plot(res.cider,type="dendrogram")
print(res.cider)
summary(res.cider,2)
get_comp(res.cider,2)
get_loading(res.cider,2)
get_weight(res.cider,2)
```
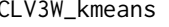

Partitioning algorithm of a set of variables (associated with mode 2) *oh a three-way array*

#### Description

Each group of variables is associated with a one-rank PARAFAC model (comp x loading x weight). Moreover, a Non Negativity (NN) constraint may be added to the model, so that the loading coefficients have positive values. Return an object of class clv3w.

#### Usage

CLV3W\_kmeans(X,K,mode.scale=0,NN=FALSE,init=10,cp.rand=5)

#### Arguments

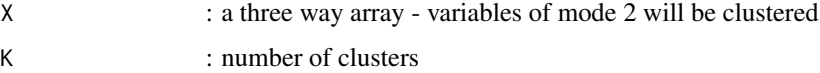

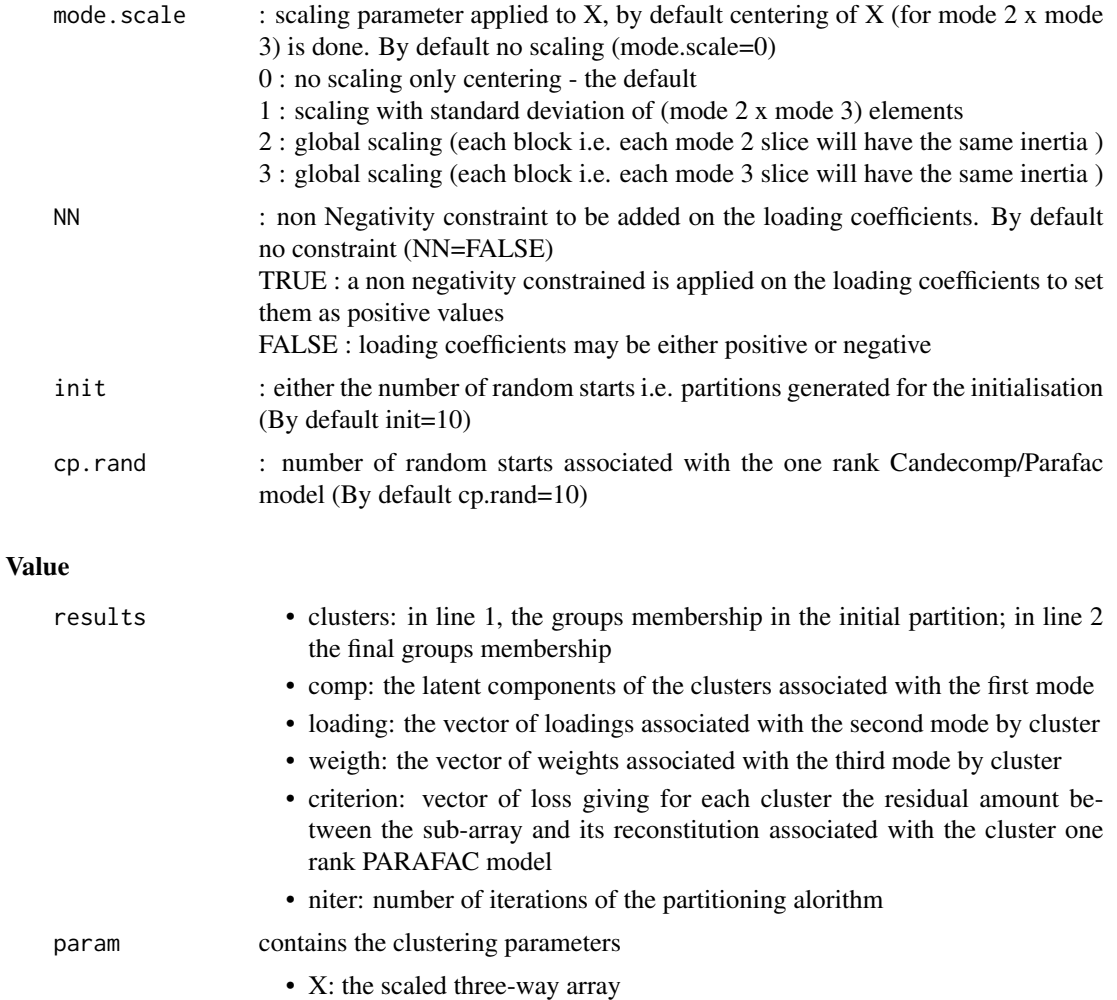

call : call of the method

# Author(s)

Veronique Cariou, <veronique.cariou@oniris-nantes.fr>

#### References

Wilderjans, T. F., & Cariou, V. (2016). CLV3W: A clustering around latent variables approach to detect panel disagreement in three-way conventional sensory profiling data. Food quality and preference, 47, 45-53.

Cariou, V., & Wilderjans, T. F. (2018). Consumer segmentation in multi-attribute product evaluation by means of non-negatively constrained CLV3W. Food Quality and Preference, 67, 18-26.

#### See Also

summary.clv3W, print.clv3W

# <span id="page-12-0"></span>CLV\_kmeans 13

# Examples

```
data(coffee)
## Cluster Analysis of coffee sensory descriptors with block scaling
## to set the assessors to the same footing
res.coffee <- CLV3W_kmeans(coffee,K=2,NN=TRUE,mode.scale=3,init=1,cp.rand=1)
summary(res.coffee)
get_partition(res.coffee)
```
CLV\_kmeans *K-means algorithm for the clustering of variables*

#### Description

K-means algorithm for the clustering of variables. Directional or local groups may be defined. Each group of variables is associated with a latent component. Moreover external information collected on the observations or on the variables may be introduced.

# Usage

```
CLV_kmeans(
  X,
 Xu = NULL,Xr = NULL,method,
 sX = TRUE,sXr = FALSE,
  sXu = FALSE,clust,
  iter.max = 20,nstart = 100,
  strategy = "none",
  rho = 0.3)
```
#### Arguments

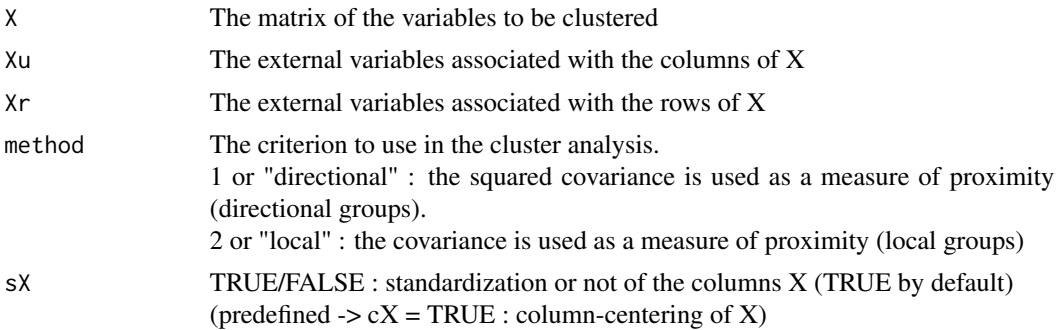

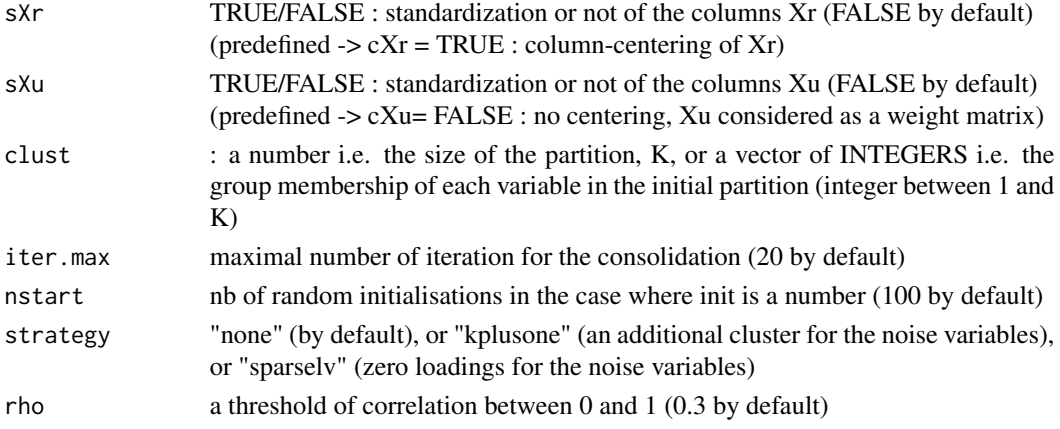

#### Details

The initalization can be made at random, repetitively, or can be defined by the user.

The parameter "strategy" makes it possible to choose a strategy for setting aside variables that do not fit into the pattern of any cluster.

#### Value

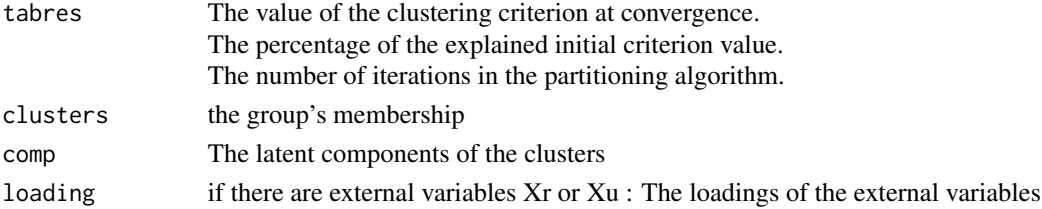

# References

Vigneau E., Qannari E.M. (2003). Clustering of variables around latents components. Comm. Stat, 32(4), 1131-1150.

Vigneau E., Chen M., Qannari E.M. (2015). ClustVarLV: An R Package for the clustering of Variables around Latent Variables. The R Journal, 7(2), 134-148

Vigneau E., Chen M. (2016). Dimensionality reduction by clustering of variables while setting aside atypical variables. Electronic Journal of Applied Statistical Analysis, 9(1), 134-153

# See Also

CLV, LCLV

#### Examples

```
data(apples_sh)
#local groups with external variables Xr
resclvkmYX <- CLV_kmeans(X = apples_sh$pref, Xr = apples_sh$senso,method = "local",
         sX = FALSE, sXr = TRUE, clust = 2, nstart = 20
```
<span id="page-14-0"></span>

Case study pertaining to consumer emotions associations for a variety of 12 coffee aromas. The participants were asked to complete each rating (i.e., rating the odor of 12 aromas on 15 emotion terms) on a 5-point rating scale.

#### Usage

data(coffee)

#### Format

An object of class "array" with 12 odors (mode 1), 84 subjects (mode 2) and 15 emotions (mode 3):

odors Vanilla, B.Rice, Lemon, Coffee.Flower, Cedar, Hazelnut, Coriander.Seed, Honey, Medicine, Apricot, Earth, Hay

subjects persons from Oniris

emotions Amused, Angry, Calm, Disappointed, Disgusted, Energetic, Excited, Free, Happy, Irritated, Nostalgic, Surprised, Unique, Unpleasant and Well

# References

Cariou, V., & Wilderjans, T. F. (2018). Consumer segmentation in multi-attribute product evaluation by means of non-negatively constrained CLV3W. Food Quality and Preference, 67, 18-26.

#### Examples

data(coffee) str(coffee)

data\_biplot *biplot for the dataset*

# Description

Loading plot of the variables from a Principal Components Analysis. scores of the observations are surimposed

#### Usage

```
data_biplot(X, sX = TRUE, axeh = 1, axev = 2, cex. lab = 1)
```
# <span id="page-15-0"></span>Arguments

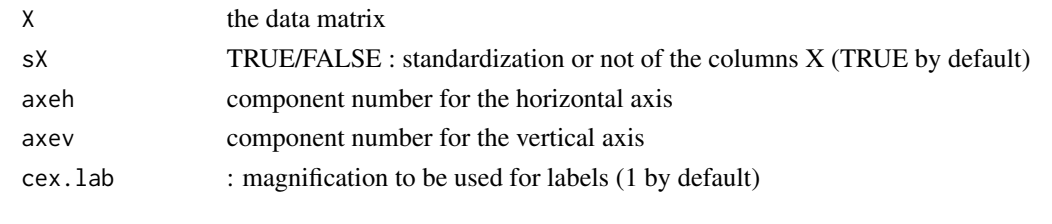

get\_comp *latent components associated with each cluster*

# Description

To get the latent components associated with each cluster.

# Usage

 $get\_comp(resclv, K = NULL, graph = FALSE, cex.lab = 1)$ 

# Arguments

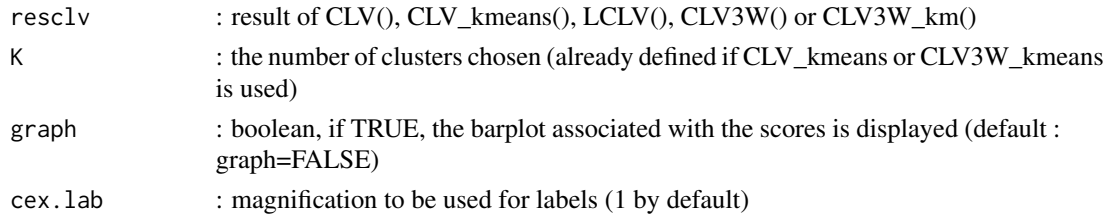

# Value

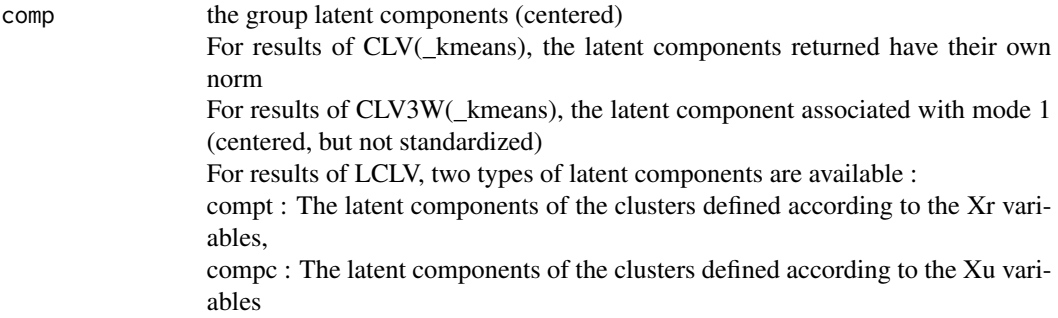

# Examples

```
data(apples_sh)
resclvX <- CLV(X = apples_sh$senso, method = "directional", sX = TRUE)
comp4G<-get_comp(resclvX, K = 4)
```
<span id="page-16-0"></span>To get the variables loadings for the latent component in each cluster. For CLV(\_kmeans), the loadings are of particular interest when method="directional" or when strategy="sparse LV" For CLV3W(\_kmeans), the loadings are given for the variables associated with mode 2 of the 3-way array.

#### Usage

```
get_loading(resclv, K = NULL, type = "list", graph = FALSE, cex.lab = 1)
```
#### Arguments

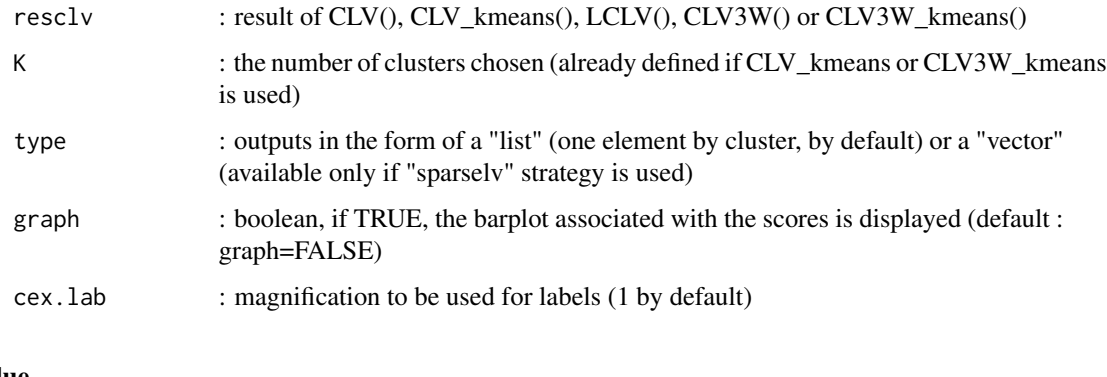

# Value

```
loading the loadings of the variables on each cluster's latent component
```
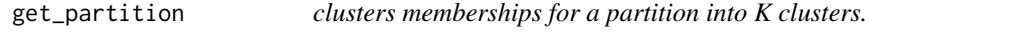

#### Description

To get the clusters memberships of the variables.

#### Usage

 $get\_partition(resclv, K = NULL, type = "vector")$ 

# <span id="page-17-0"></span>Arguments

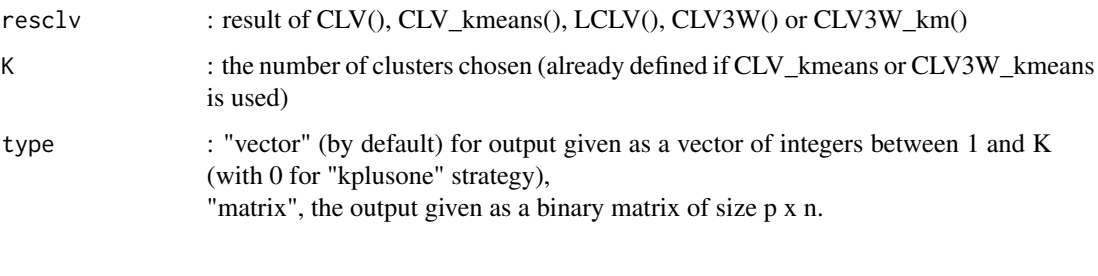

# Value

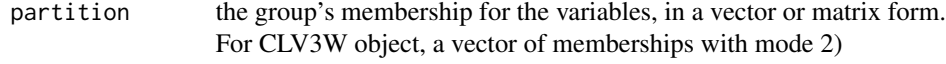

# Examples

```
data(apples_sh)
resclvX <- CLV(X = apples_sh$senso, method = "directional", sX = TRUE)
parti4G<-get_partition(resclvX, K = 4)
```
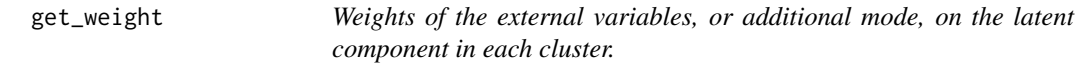

# Description

To get the weigths associated with each cluster. For CLV(\_kmeans) or LCLV, applies only when external variables (Xr, Xu or both) are involved. For CLV3W(\_kmeans), the weights are associated with the third mode of the 3-way array.

#### Usage

```
get\_weight(resclv, K = NULL, graph = FALSE, cex.lab = 1)
```
# Arguments

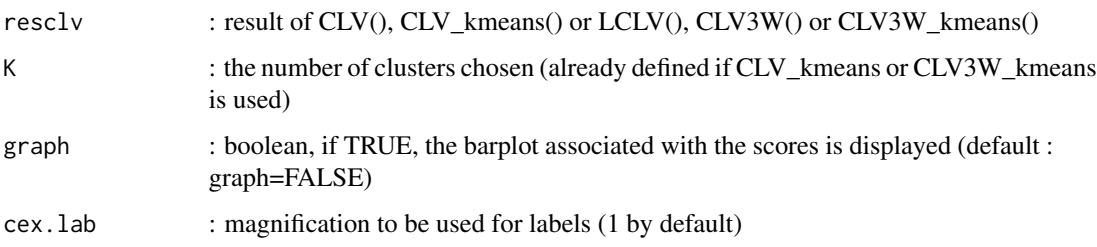

# <span id="page-18-0"></span>imput\_clv 19

# Value

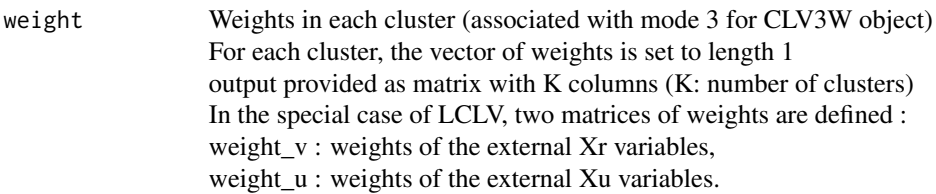

imput\_clv *Imputation of a data matrix based on CLV results*

# Description

For each variable, its missing data will be imputed according to the values of the latent variable of the group in which the variable belong to.

#### Usage

 $imput\_clv(x, X0, K = NULL)$ 

# Arguments

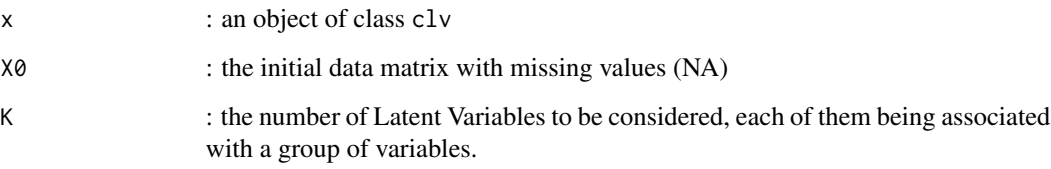

# Details

It is adviced to use a larger number of latent variables, on the basis of which the imputation will be done, than the suspected 'true' number of groups of variables

# Value

X0imput : the imputed data matrix, in the original scale

Ximput : the imputed matrix, centered and scaled according to the pretratment parameters chosen in CLV

<span id="page-19-0"></span>Define clusters of X-variables aroud latent components. In each cluster, two latent components are extracted, the first one is a linear combination of the external information collected for the rows of X and the second one is a linear combination of the external information associated with the columns of X.

# Usage

LCLV(X, Xr, Xu,  $ccX = FALSE$ ,  $sX = TRUE$ ,  $sXr = FALSE$ ,  $sXu = FALSE$ ,  $nmax = 20$ )

# Arguments

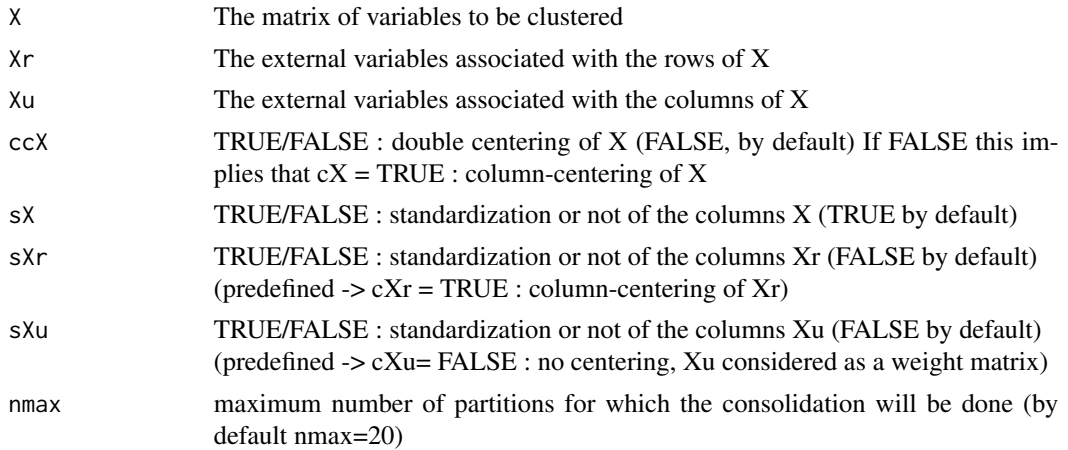

# Value

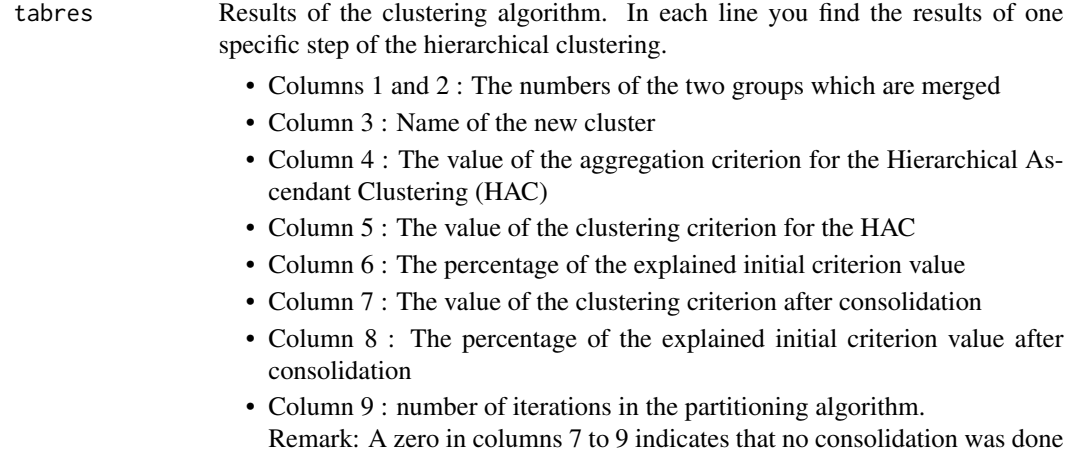

- <span id="page-20-0"></span>• clusters : in line 1, the groups membership before consolidation; in line 2 the groups membership after consolidation
- compt : The latent components of the clusters (after consolidation) defined according to the Xr variables
- compc : The latent components of the clusters (after consolidation) defined according to the Xu variables
- loading\_v : loadings of the external Xr variables (after consolidation)
- loading\_u : loadings of the external Xu variables (after consolidation)

# References

Vigneau E., Qannari E.M. (2003). Clustering of variables around latents components. Comm. Stat, 32(4), 1131-1150.

Vigneau, E., Charles, M.,& Chen, M. (2014). External preference segmentation with additional information on consumers: A case study on apples. Food Quality and Preference, 32, 83-92.

Vigneau E., Chen M., Qannari E.M. (2015). ClustVarLV: An R Package for the clustering of Variables around Latent Variables. The R Journal, 7(2), 134-148

lm\_CLV *linear model based on CLV*

#### **Description**

prediction of a response variable, y, based on clusters of predictors variables, X. boosted-liked procedure for identifying groups of predictors, and their associated latent component, well correlated with the actual residuals of response variable, y. sparsity is allowed using the strategy options ("sparselv" or "kplusone") and the rho parameter.

#### Usage

```
lm_CLV(
 X,
  y,
  method = "directional",
  sX = TRUE,shrinkp = 0.5,
  strategy = "none",
  rho = 0.3,
  validation = FALSE,
  id.test = NULL,maxiter = 100,
  threshold = 1e-05)
```
# Arguments

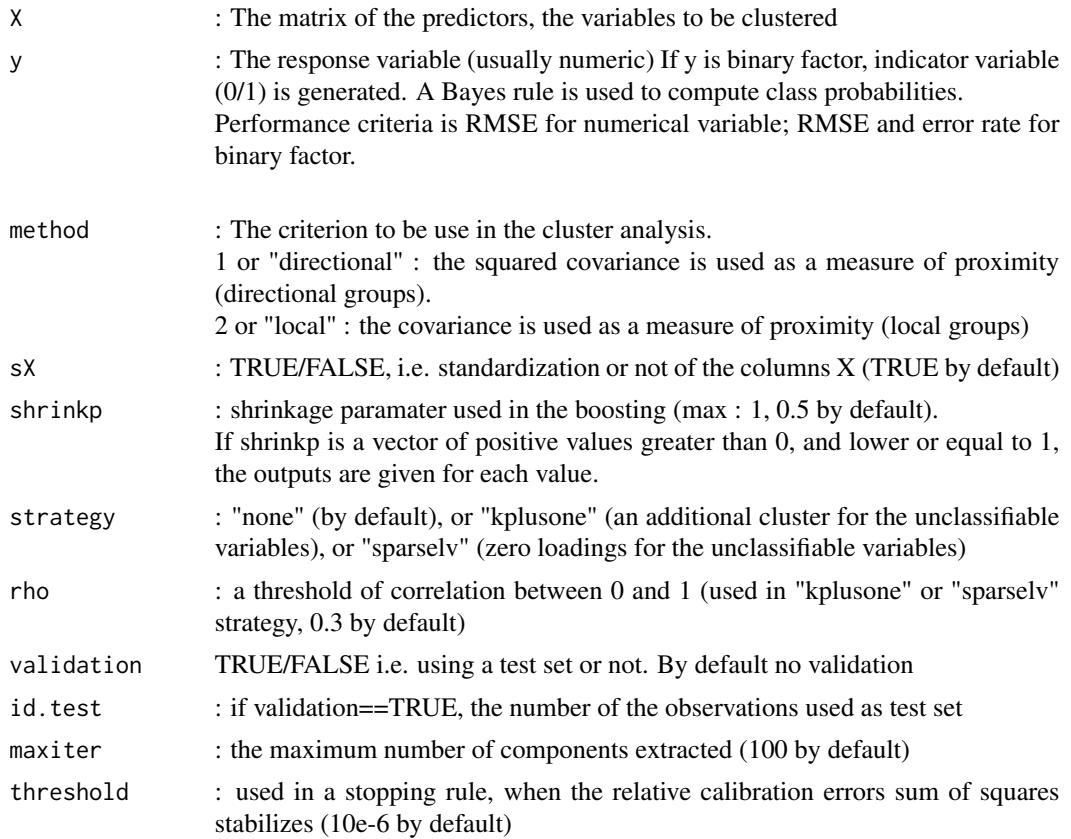

# Value

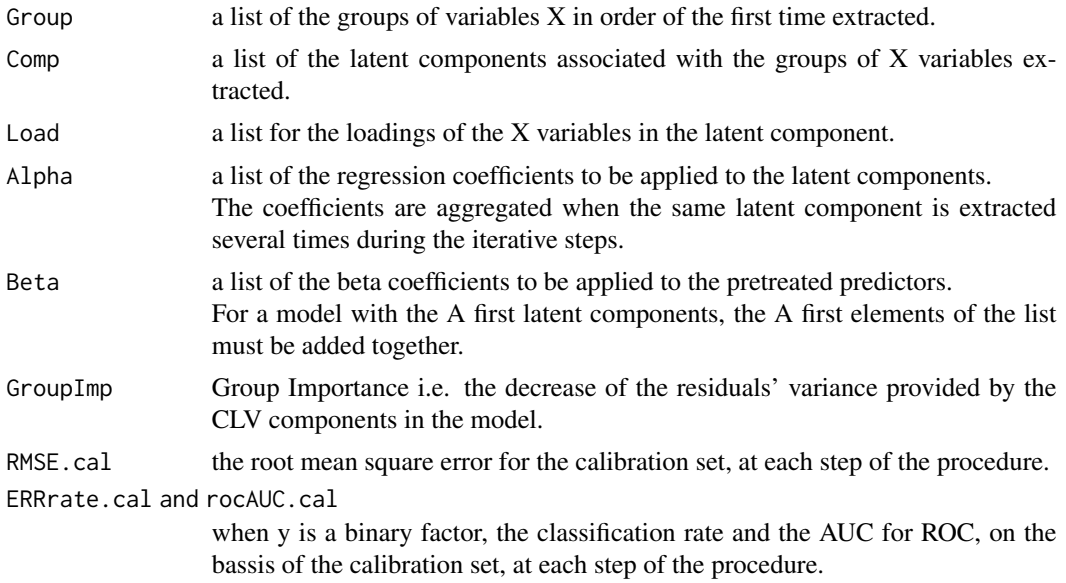

#### <span id="page-22-0"></span>plot.clv 23

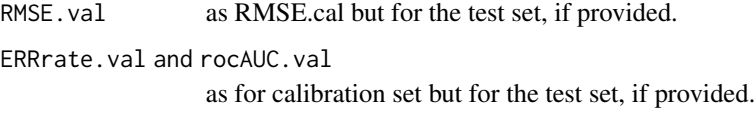

#### See Also

CLV, CLV\_kmeans

# plot.clv *Graphical representation of the CLV clustering stages*

# Description

This function plots either the CLV dendrogram or the variations of the consolidated CLV criterion.

# Usage

## S3 method for class 'clv' plot(x, type = "dendrogram",  $cex = 0.8, ...$ )

# Arguments

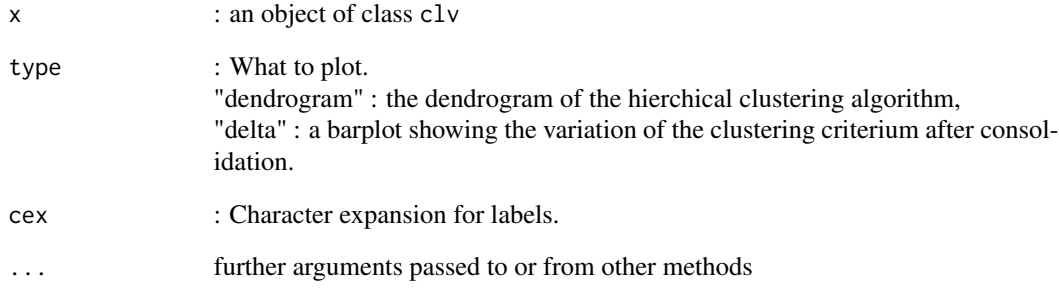

#### See Also

CLV

<span id="page-23-0"></span>

This function plots either the CLV3W dendrogram or the variations of the consolidated CLV3W criterion.

#### Usage

```
## S3 method for class 'clv3w'
plot(x, type = "dendrogram", cex = 0.8, ...)
```
# Arguments

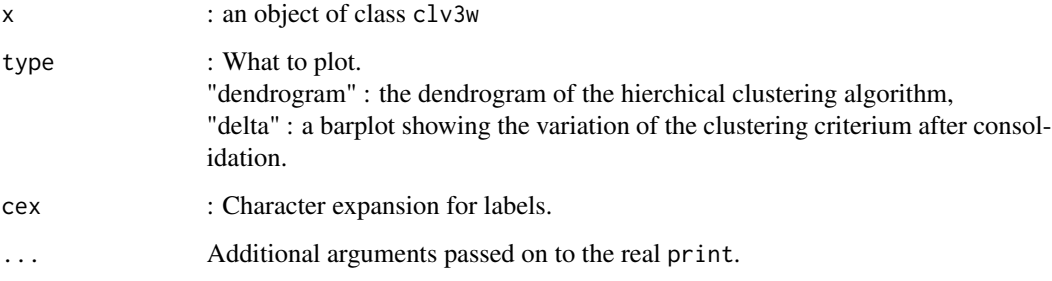

# See Also

CLV3W

plot.lclv *Graphical representation of the LCLV clustering stages*

# Description

This function plots either the CLV dendrogram or the variations of the consolidated CLV criterion.

#### Usage

```
## S3 method for class 'lclv'
plot(x, type = "dendrogram", cex = 0.8, ...)
```
#### <span id="page-24-0"></span>plot\_var 25

# Arguments

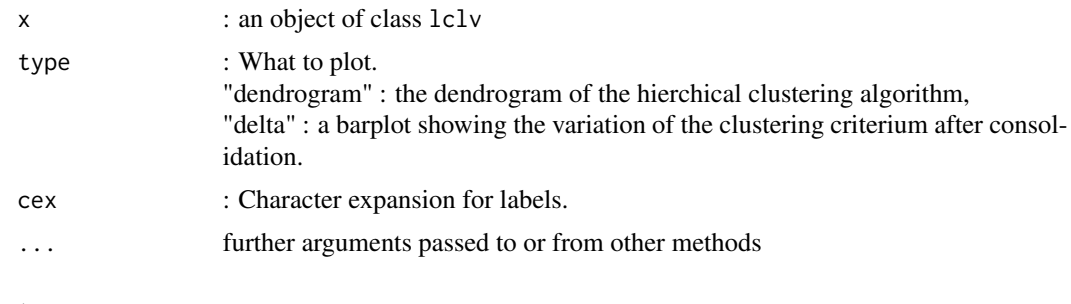

# See Also

LCLV

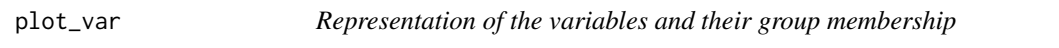

# Description

Loading plot of the variables from a Principal Components Analysis. The group membership of the variables is superimposed.

# Usage

```
plot_var(
 resclv,
 K = NULL,axeh = 1,axev = 2,
 label = FALSE,
 cex.lab = 1,
 v_colors = NULL,
  v_symbol = FALSE,
 beside = FALSE
)
```
# Arguments

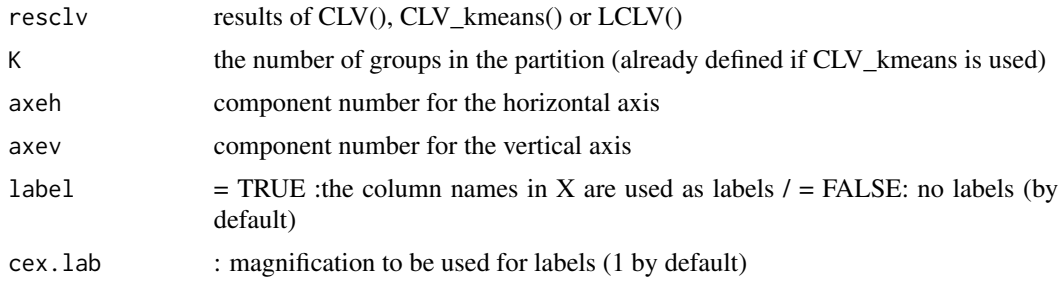

<span id="page-25-0"></span>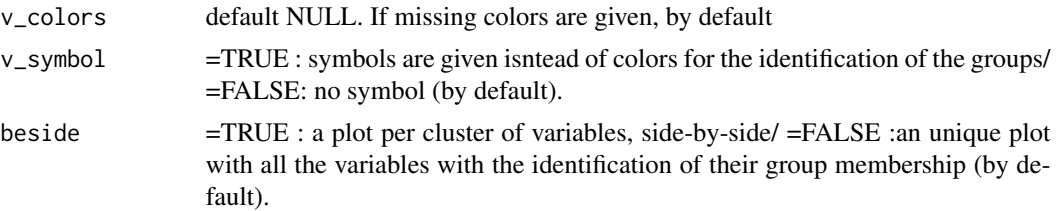

# Examples

```
data(apples_sh)
resclvX <- CLV(X = apples_sh$senso, method = 1, sX = TRUE)
plot_var(resclvX, K = 4, axeh = 1, axev = 2)
```
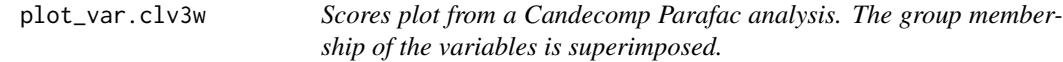

# Description

Scores plot from a Candecomp Parafac analysis. The group membership of the variables is superimposed.

# Usage

```
plot_var.clv3w(
  resclv3w,
 K = NULL,axeh = 1,axev = 2,
 labels = FALSE,
 cex.1ab = 1,
 v_colors = NULL,
  v_symbol = FALSE,
 beside = FALSE,
 mode3 = FALSE
\mathcal{L}
```
#### Arguments

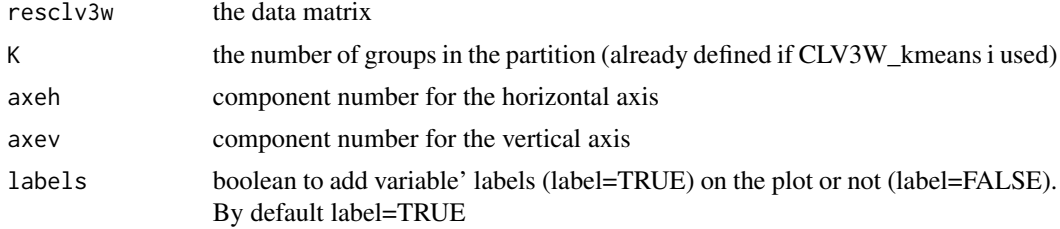

# <span id="page-26-0"></span>predict.lmclv 27

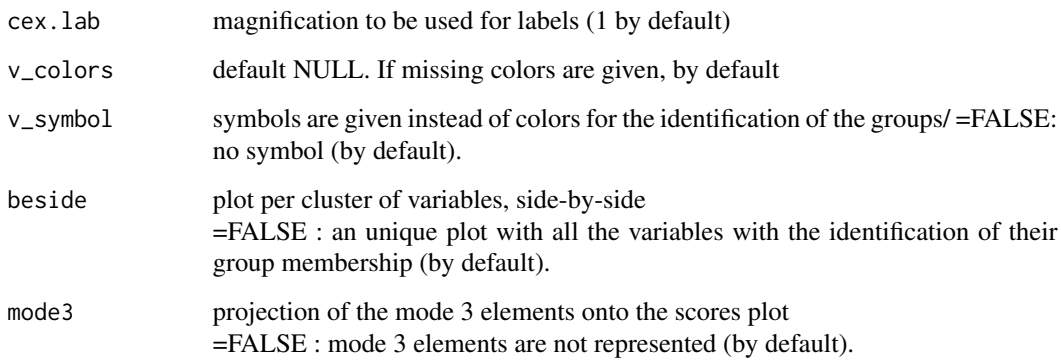

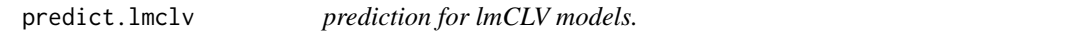

# Description

To get the predicted response values based on lmCLV model.

# Usage

```
## S3 method for class 'lmclv'
predict(object, newdata, shrinkp, ...)
```
# Arguments

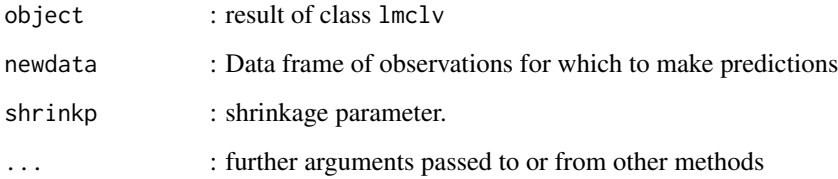

#### Value

a matrix of the predicted values, each column with an increasing number of CLV component included the first column being for the null model if the response if a binary factor, two additional matrices are provided : the probabilities of belonging to class 1 and the response values (0 or 1).

<span id="page-27-0"></span>

Print the CLV results

# Usage

## S3 method for class 'clv'  $print(x, \ldots)$ 

# Arguments

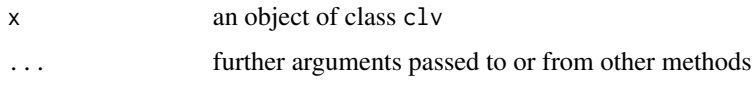

# See Also

CLV

print.clv3w *Print the CLV3W results*

# Description

Print the CLV3W results

# Usage

```
## S3 method for class 'clv3w'
print(x, \ldots)
```
# Arguments

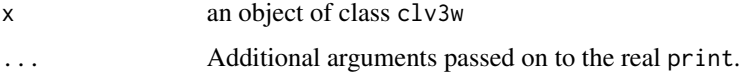

# See Also

CLV3W, CLV3W\_kmeans

<span id="page-28-0"></span>

Print the LCLV results

#### Usage

## S3 method for class 'lclv'  $print(x, \ldots)$ 

# Arguments

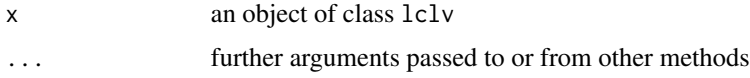

# See Also

LCLV

stand\_quali *Standardization of the qualitative variables*

# Description

pretreatment of qualitative variables

# Usage

```
stand_quali(X.quali, metric = "chisq")
```
# Arguments

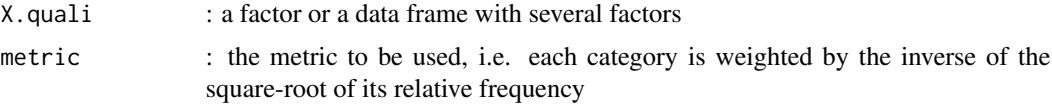

# Value

Xdisj.sd : a standardized matrix with as many columns as categories associated with the qualitative variables.

<span id="page-29-0"></span>

This function provides the list of the variables within each group and complementary informations. Users will be asked to specify the number of clusters,

#### Usage

```
## S3 method for class 'clv'
summary(object, K = NULL, ...)
```
#### Arguments

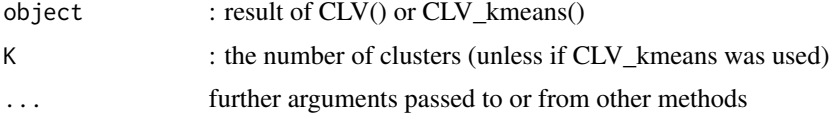

#### Details

The ouputs include :

- the size of the groups,
- the list of the variables within each group. FFor each cluster, the correlation of the each variable with its group latent component and the correlation with the next neighbouring group latent component are given.
- the proportion of the variance within each group explained by its latent variable,
- the proportion of the whole dataset account by the group latent variables
- the matrix of correlation between the latent variables.

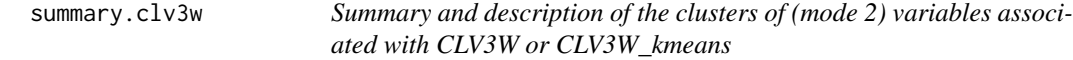

#### Description

This function provides the list of the variables within each group and complementary informations. Users will be asked to specify the number of clusters,

# summary.clv3w 31

# Usage

```
## S3 method for class 'clv3w'
summary(object, K = NULL, ...)
```
#### Arguments

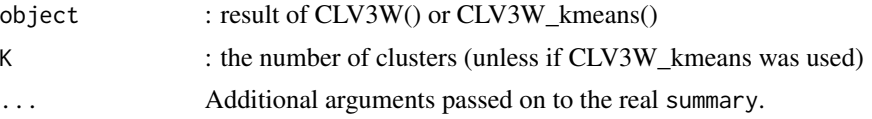

# Details

The ouputs include :

- the size of the groups,
- the proportion of the variance within each group explained by its latent variable,
- the proportion of the whole dataset accounted by the group latent variables
- the latent components (mode 1) associated to the various groups,
- the weights (mode 3) associated to the various groups,
- the list of the variables within each group. For each cluster, the loading (mode 2) of the variable is given together with the correlation of the block component with its group latent component and the correlation with the next neighbouring group latent component are given.
- the matrix of correlation between the latent variables.

# <span id="page-31-0"></span>Index

∗ datasets apples\_sh, [2](#page-1-0) AUPA\_psycho, [3](#page-2-0) authen\_NMR, [4](#page-3-0) ciders, [6](#page-5-0) coffee, [15](#page-14-0) apples\_sh, [2](#page-1-0) AUPA\_psycho, [3](#page-2-0) authen\_NMR, [4](#page-3-0) block.scale, [4](#page-3-0) boot\_clv, [5](#page-4-0) ciders, [6](#page-5-0) CLV, [7](#page-6-0) CLV3W, [9](#page-8-0) CLV3W\_kmeans, [11](#page-10-0) CLV\_kmeans, [13](#page-12-0) coffee, [15](#page-14-0) data\_biplot, [15](#page-14-0) get\_comp, [16](#page-15-0) get\_loading, [17](#page-16-0) get\_partition, [17](#page-16-0) get\_weight, [18](#page-17-0) imput\_clv, [19](#page-18-0) LCLV, [20](#page-19-0) lm\_CLV, [21](#page-20-0) plot.clv, [23](#page-22-0) plot.clv3w, [24](#page-23-0) plot.lclv, [24](#page-23-0) plot\_var, [25](#page-24-0) plot\_var.clv3w, [26](#page-25-0) predict.lmclv, [27](#page-26-0) print.clv, [28](#page-27-0) print.clv3w, [28](#page-27-0)

print.lclv, [29](#page-28-0)

stand\_quali, [29](#page-28-0) summary.clv, [30](#page-29-0) summary.clv3w, [30](#page-29-0)